#### EDISP: Advanced Techniques

Jacek Misiurewicz

June 15, 2016

- ► CD sampling frequency: 44100 Hz
- Nyquist limit: 22050 Hz
- ► Hi-Fi audio: up to 20000 Hz
- ► → Analog reconstruction filter problem

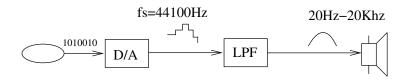

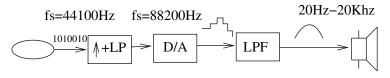

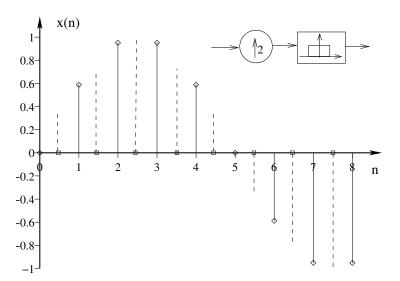

- Adding points (upsampling)
- Finding values (interpolation) LP filtering

# Upsampling with zeroed samples

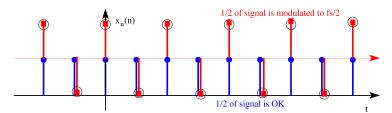

so upsampling is equivalent to increasing of sampling frequency and creating additional "alias" at **new**  $\pi$ , extending from  $\pi/2$  to  $3\pi/2$ 

## **Upsampling**

spectral view

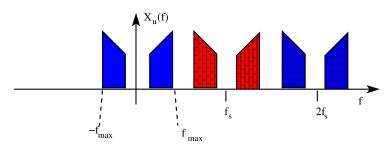

We want to remove the "alias" at **new**  $f_s/2 \longrightarrow \text{LowPass filter}$ 

## **Upsampling**

spectral view

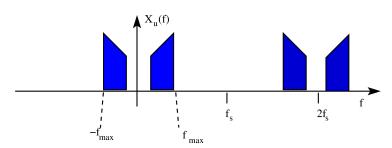

We want to remove the "alias" at **new**  $f_s/2 \longrightarrow \text{LowPass filter}$ 

## Interpolating filter (LowPass with $\theta_b = \pi/2$ )

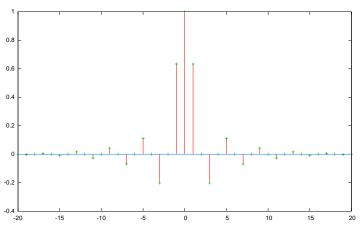

Note *zero* coefficients at even *n* positions!

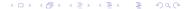

#### Do it with FFT

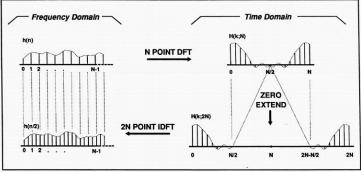

Figure 1. Band-Limited Interpolation with Zero-Extended Spectra

## Oversampling A/D idea

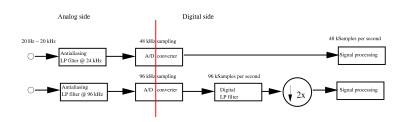

## Downsampling

spectral view

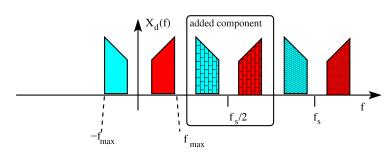

We want to remove the "alias" at **new**  $f_s$  (old fs/2) →LowPass filter again...

(from Improving FIR Filters by Using Cascade Techniques Tips & Tricks David Shiung; Ya-Yin Yang; Chu-Sing Yang

IEEE Signal Processing Magazine Year: 2016, Volume: 33, Issue: 3)

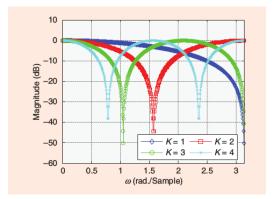

The magnitude frequency responses of CCFs for K = 1, 2, 3, 4.

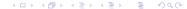

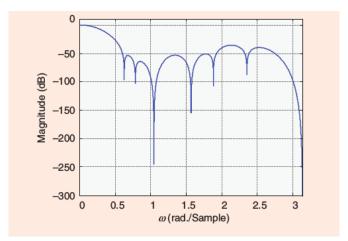

The magnitude frequency response of a cascade of CCFs. The transfer function is  $(1+z^{-1})^2(1+z^{-2})^2(1+z^{-3})^3(1+z^{-4})(1+z^{-5})$ .

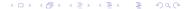

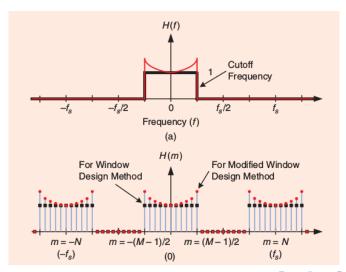

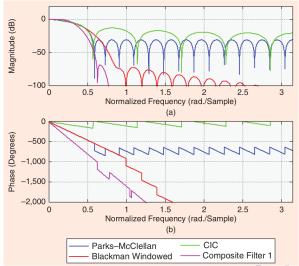

## Matched filter - square impulse

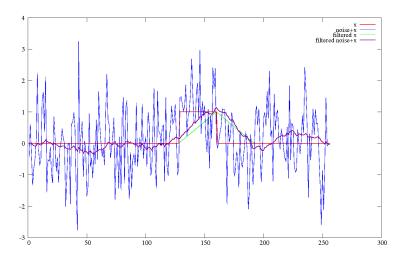

## Matched filter - LMF impulse

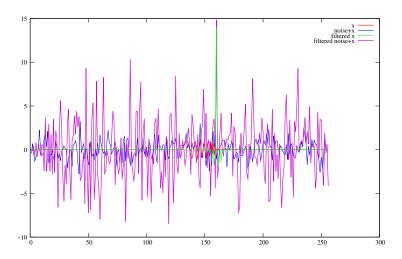

### Other advanced subjects

- Weak signal detection w/MF
- ► Pulse compression w/MF
- Adaptive filters